# **Aba Exceções (CCGGB019TAB2)**

Esta documentação é válida para todas as versões do Consistem ERP.

## **Pré-Requisitos**

Não há.

### **Acesso**

Módulo: Entradas - Grãos

Grupo: Configurações do Gerenciamento de Grãos

[Configuração do Valor do CDO \(CCGGB019\)](https://centraldeajuda.consistem.com.br/pages/viewpage.action?pageId=86980221)

## **Visão Geral**

O objetivo deste programa é configurar os produtos que serão exceção para o cálculo de CDO.

#### Importante

Quando o produto estiver configurado como exceção, não fará o cálculo. Quando não estiver nada configurado, irá calcular CDO para todos os produtos.

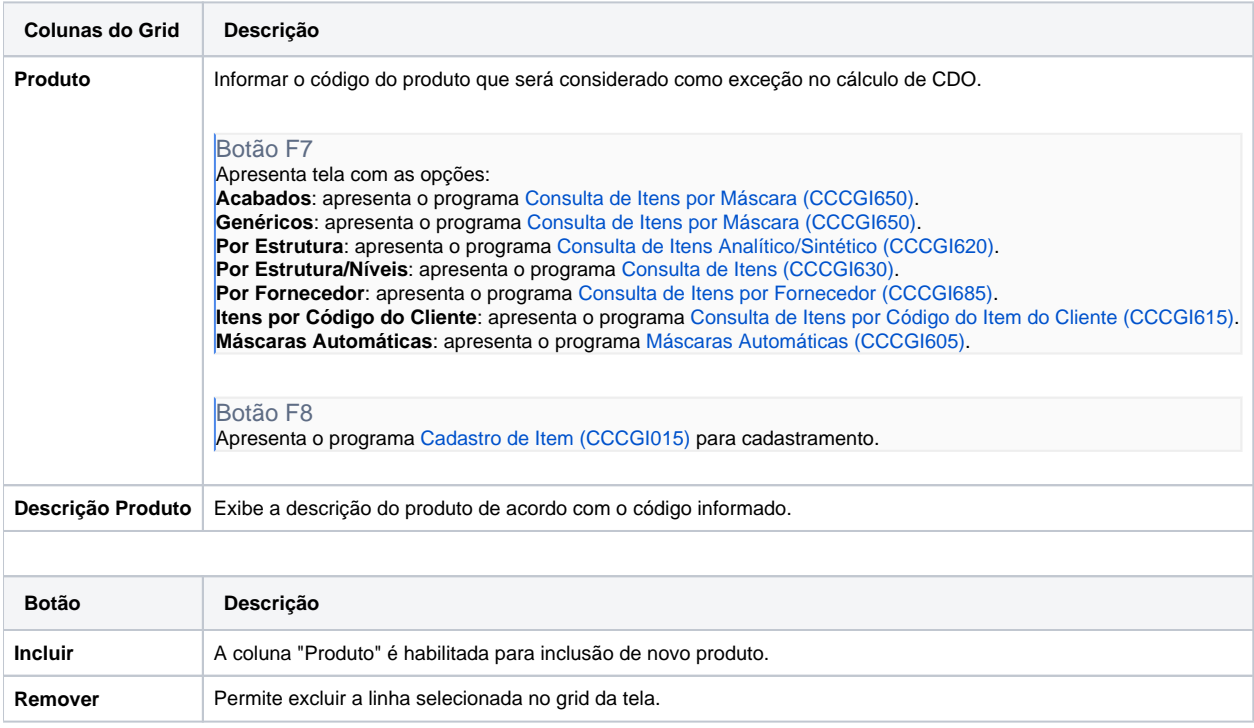

#### Atenção

As descrições das principais funcionalidades do sistema estão disponíveis na documentação do [Consistem ERP Componentes.](http://centraldeajuda.consistem.com.br/pages/viewpage.action?pageId=56295436) A utilização incorreta deste programa pode ocasionar problemas no funcionamento do sistema e nas integrações entre módulos. Esse conteúdo foi útil?

Sim Não